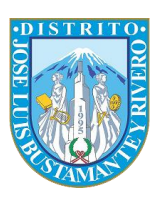

## **Algoritmo**

- **1.** Determinar número de participantes //Cantidad de Contribuyentes sin deudas
- **2.** Generar número aleatorio (entre 1 y número de participantes) //Inclusive
- **3.** Iniciar contador en 1
- **4. Buscar si ya se generó**
- **5.** Si hay coincidencia
- **6.** Ir al paso 2
- **7.** Si no hay coincidencia
- **8.** Aumentar contador en 1
- **9.** Guardar número
- **10. Verificar si contador <= cantidad de premios** //verifica si es el último premio
- **11.** Si es menor o igual
- **12.** ir al paso 2
- **13.** Si es mayor
- **14.** finalizar
- **15.** Mostrar ganadores

## **Especificaciones:**

- **Función** : mt\_rand()
- **Lenguaje :** PHP
- **Base de datos :** PostgreSQL
- **Servidor Web :** Apache